## Find Kindle

## BEGINNING WINDOWS 7 AND MICROSOFT OFFICE 2010 (PAPERBACK)

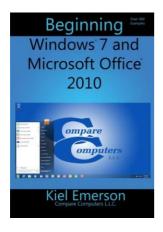

Download PDF Beginning Windows 7 and Microsoft Office 2010 (Paperback)

- Authored by Kiel Emerson
- Released at 2013

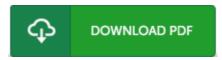

Filesize: 3.72 MB

To open the PDF file, you need Adobe Reader software. If you do not have Adobe Reader already installed on your computer, you can download the installer and instructions free from the Adobe Web site. You might acquire and preserve it for your computer for later on examine. Make sure you click this download button above to download the PDF file.

## **Reviews**

The book is simple in read through better to fully grasp. It is rally exciting through looking at period of time. I discovered this publication from my i and dad encouraged this book to find out.

-- Dr. Dillon Monahan

A fresh electronic book with a new viewpoint. I was able to comprehended every thing using this written e pdf. Once you begin to read the book, it is extremely difficult to leave it before concluding.

-- Isom Nader I

Most of these ebook is the perfect publication accessible. It is writter in easy terms and not difficult to understand. It is extremely difficult to leave it before concluding, once you begin to read the book.

-- Anastasia Kihn